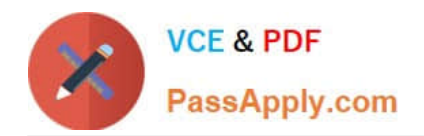

# **2V0-51.19Q&As**

VMware Professional Horizon 7.7 Exam 2019

## **Pass VMware 2V0-51.19 Exam with 100% Guarantee**

Free Download Real Questions & Answers **PDF** and **VCE** file from:

**https://www.passapply.com/2v0-51-19.html**

100% Passing Guarantee 100% Money Back Assurance

Following Questions and Answers are all new published by VMware Official Exam Center

**C** Instant Download After Purchase

- **83 100% Money Back Guarantee**
- 365 Days Free Update
- 800,000+ Satisfied Customers

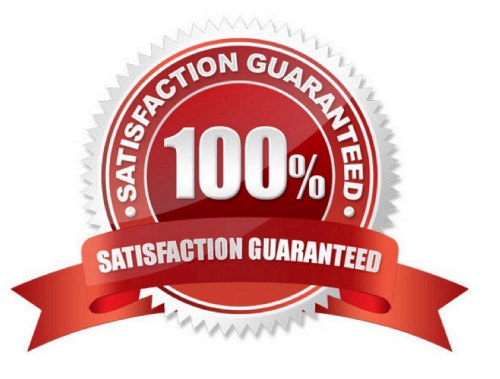

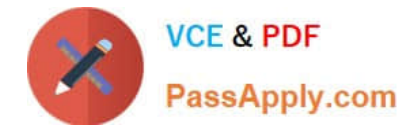

#### **QUESTION 1**

Which installation type should be selected to generate a View Connection Server instance with a View LDAP configuration that is copied from an existing instance?

- A. Enrollment Server installation
- B. Security Server installation
- C. Replica installation
- D. Standard installation
- Correct Answer: C

Reference: https://docs.vmware.com/en/VMware-Horizon-7/7.1/com.vmware.horizon-view.installation.doc/ GUID-086D023E-7A05-49E3-8077-7D5C055EBB3B.html

#### **QUESTION 2**

Writable Volumes can be assigned to which three choices? (Choose three.)

- A. VDI Desktops
- B. Groups
- C. RDS Session Hosts
- D. AppStacks
- E. Users

Correct Answer: ABE

#### **QUESTION 3**

Which three Microsoft Windows services can be disabled to improve virtual desktop performance? (Choose three.)

- A. Windows Update
- B. Windows Index
- C. Superfetch
- D. Workstation
- E. User Profile Service
- Correct Answer: ABC

Reference: https://www.vmware.com/content/dam/digitalmarketing/vmware/en/pdf/techpaper/vmwarehorizon-6-view-

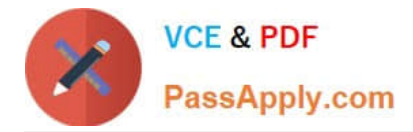

performance-best-practices.pdf page 21

### **QUESTION 4**

An administrator installs the Horizon Agent on a Linux virtual machine, and the error

Agent Registration Failed

is displayed.

What might be two causes for this error? (Choose two.)

A. The Linux virtual machine was not joined to the Active Directory

B. The View Connection Server FQDN, user name, or password was incorrect

C. There is not enough free space in the /var partition

D. The View administrator password contains a special character that was not escaped

Correct Answer: B

Reference: https://docs.vmware.com/en/VMware-Horizon-7/7.0/com.vmware.horizonview.linuxdesktops.doc/GUID-D25CC586-FDB5-4DA1-8FE7-3026B5621973.html

#### **QUESTION 5**

An application was installed into an AppStack using Microsoft Windows 8.1. The administrator knows that this is a very simple application, and that the AppStack is compatible with other versions of Windows.

How can the administrator make the AppStack available under Microsoft Windows 7?

A. Go to Volumes, AppStacks, select the AppStack and click Update. Provision the new AppStack to the operating system it should be available to.

B. Go to Volumes, AppStacks, Select the AppStack and click Assign. Then select the virtual machines it should be available to.

C. Go to Volumes, AppStacks, select the AppStack and click Edit. Then select the operating systems it should be available to.

D. Go to AppStacks, select the volume and click modify. Enter the operating system it should be available to and click save.

Correct Answer: C

[Latest 2V0-51.19 Dumps](https://www.passapply.com/2v0-51-19.html) [2V0-51.19 PDF Dumps](https://www.passapply.com/2v0-51-19.html) [2V0-51.19 VCE Dumps](https://www.passapply.com/2v0-51-19.html)